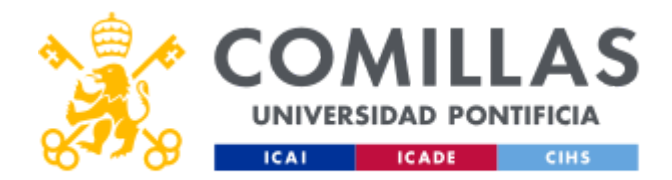

## **FICHA TÉCNICA DE LA ASIGNATURA**

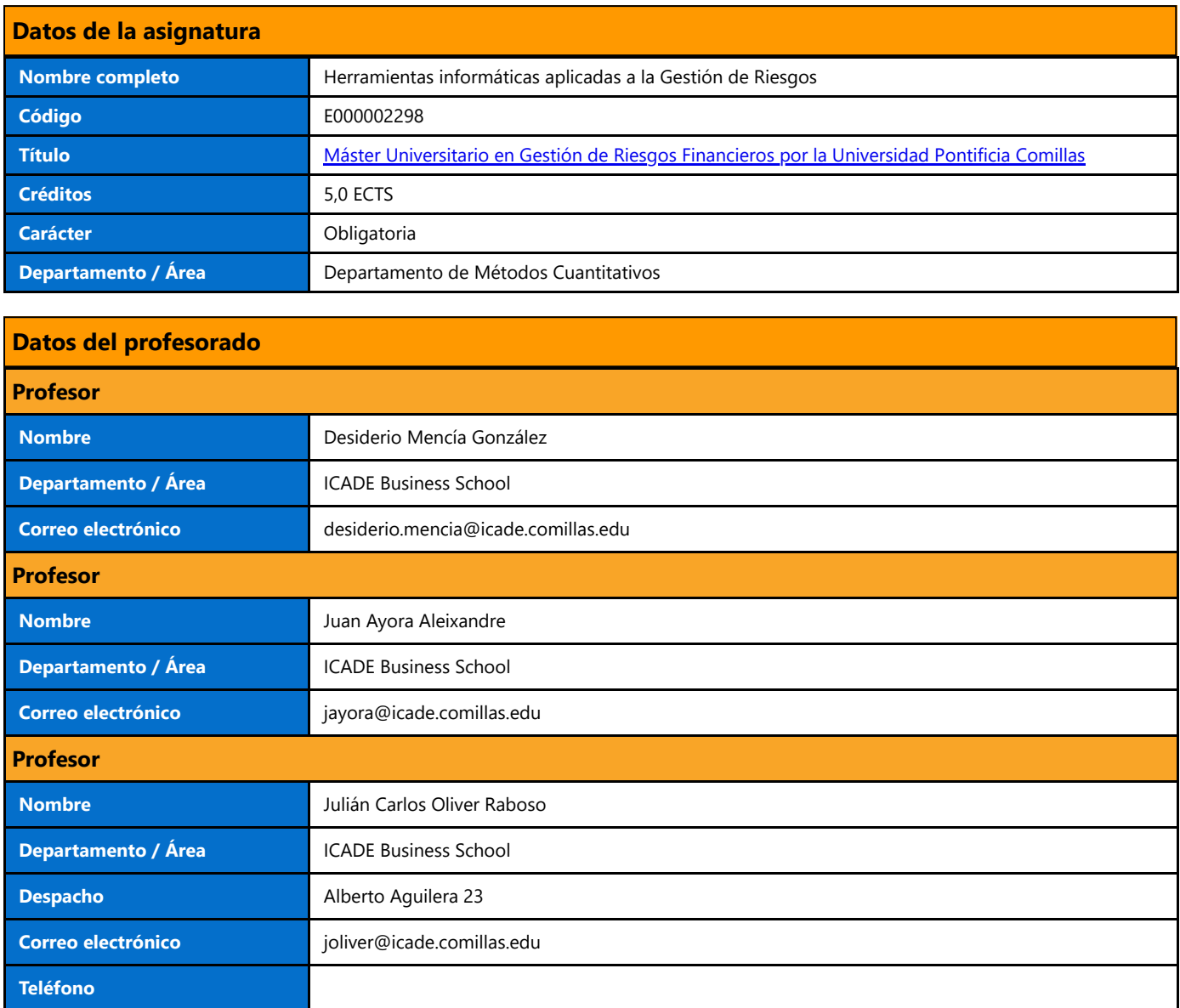

## **DATOS ESPECÍFICOS DE LA ASIGNATURA**

### **Contextualización de la asignatura**

### **Aportación al perfil profesional de la titulación**

El primer bloque de la asignatura proporciona un grado avanzado de conocimientos de Excel, orientado a finanzas, que suponen un complemento ideal al resto de materias pues permitirán al alumno/a desarrollar de manera práctica en una hoja de cálculo, algoritmos y modelos cuya implementación deben conocer en su ejercicio profesional.

El segundo bloque aporta conocimientos y habilidades de cálculo numérico aplicado a la gestión de riesgos, utilizando simulación Montecarlo con Visual Basic en Excel para la realización de cálculos complejos iterativos. Dentro del área de gestión de riesgos financieros, estas habilidades son fundamentales para la valoración y elaboración de medidas de riesgo.

El tercer bloque aporta un elevado grado de autonomía para el manejo de Matlab y su aplicación para el diseño de herramientas

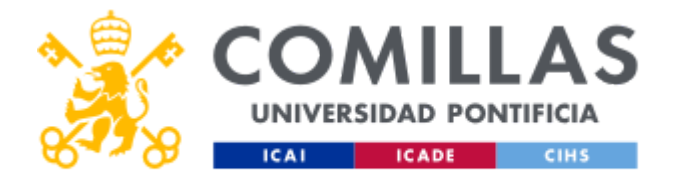

# **GUÍA DOCENTE 2022 - 2023**

financieras y de riesgos

**Prerequisitos**

Conocimientos básicos de estadística. Distribuciones de probabilidad

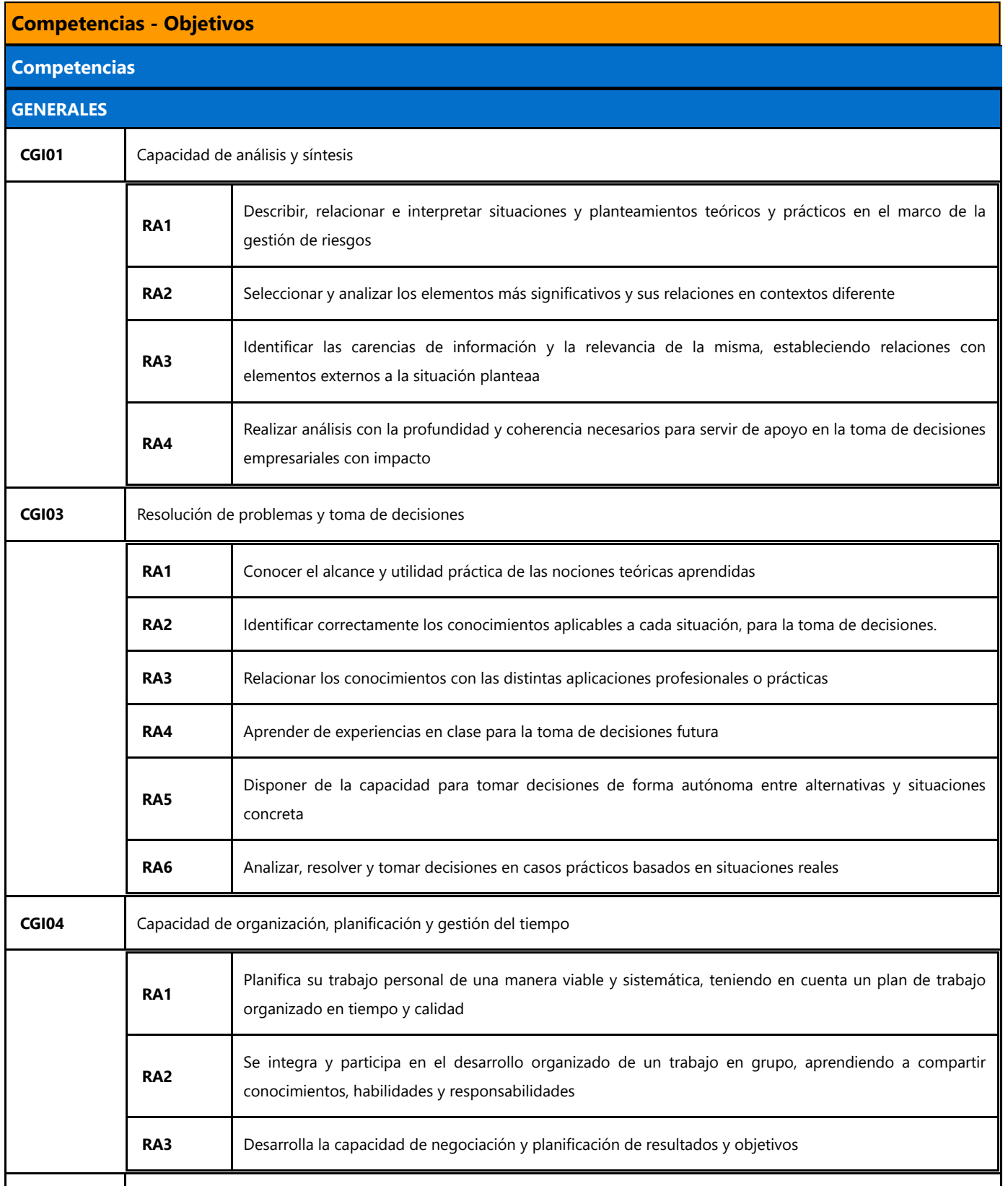

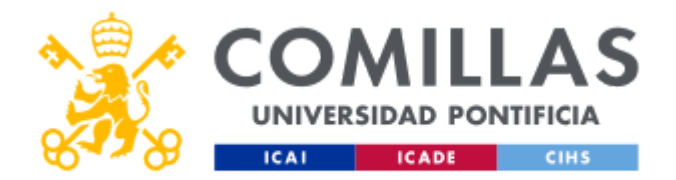

# **GUÍA DOCENTE 2022 - 2023**

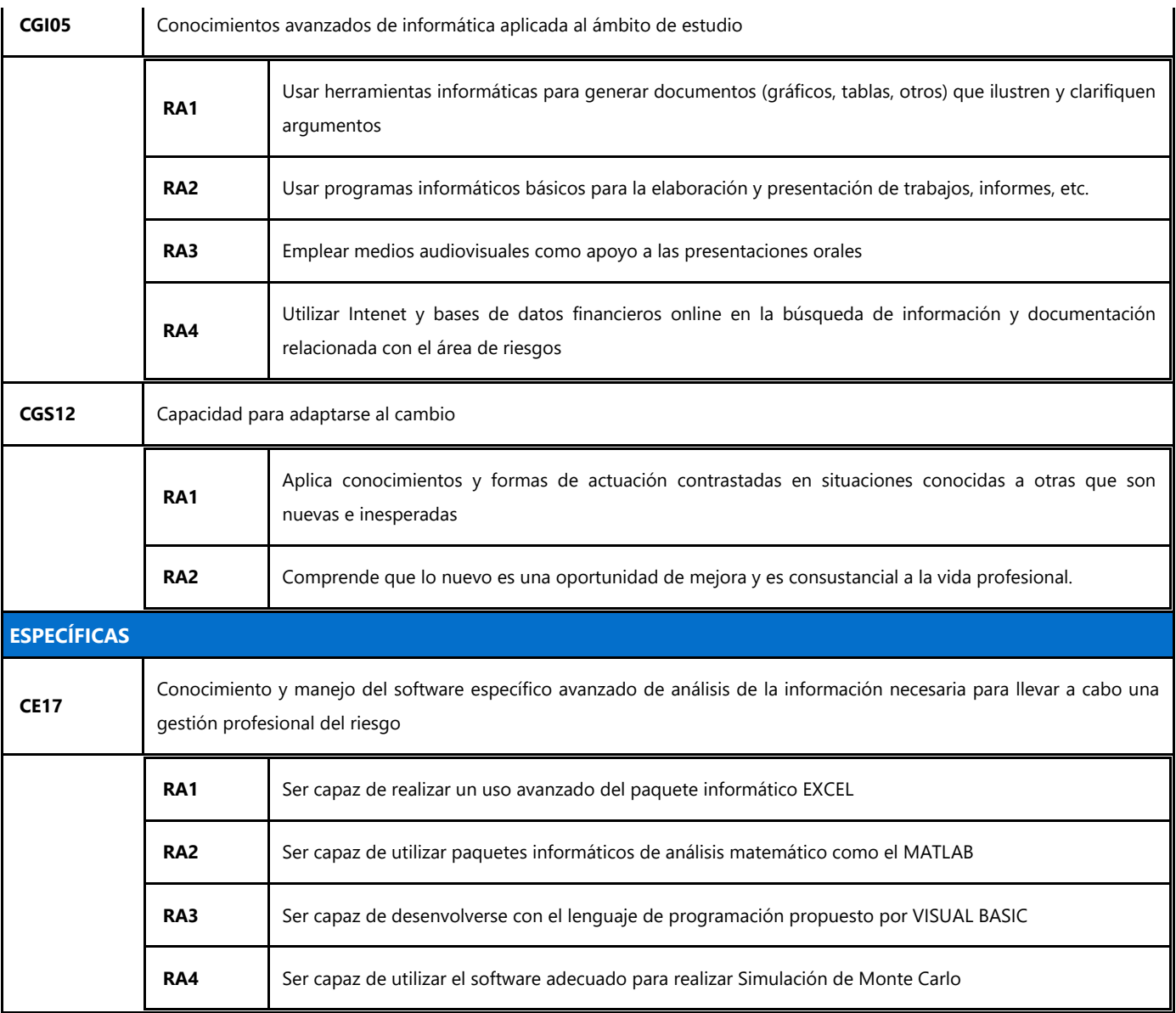

## **BLOQUES TEMÁTICOS Y CONTENIDOS**

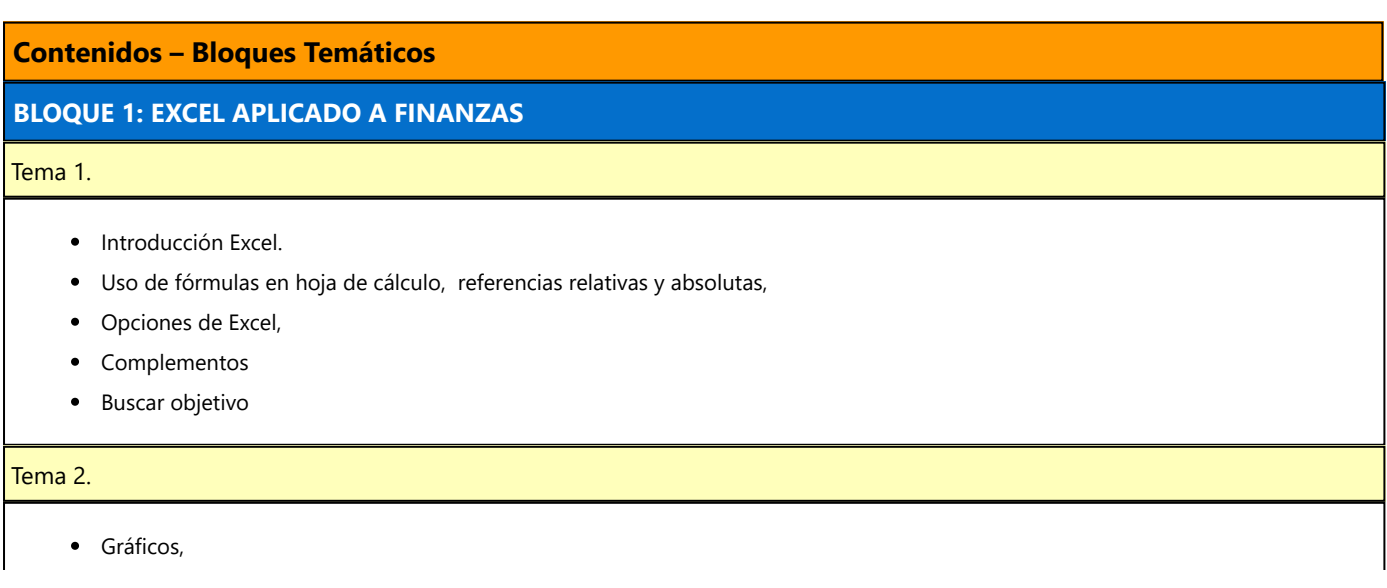

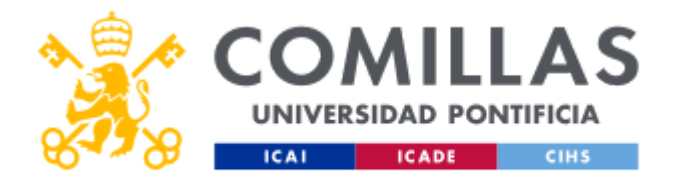

- Generación de Macro automática
- Funciones de búsqueda y referencia
- Validación de datos,  $\bullet$

#### Tema 3.

- Funciones estadísticas (I),
- Histogramas,
- Histograma de frecuencias
- Simulación de aleatorios  $\bullet$
- Regresión lineal (cálculo de betas)

#### Tema 4.

- Formato condicional,
- Importar datos externos (txt)
- Tablas: generación de escenarios
- Controles (desplegable, barra de desplazamiento, botón de número, casilla de verificación, ...)
- Funciones matriciales
- Solver para optimización de carteras,
- Tabla dinámica

#### Tema 5

- Entorno de programación de Visual Basic para Aplicaciones.
- Creación de funciones, paso de parámetros, uso de variables.
- Sentencias condicionales.
- Estructuras repetitivas.
- Funciones de librería VBA.
- Uso de funciones de Excel.
- Matrices en Visual Basic.
- Generador de macros automáticas.

### **BLOQUE 2: TÉCNICAS DE SIMULACIÓN EN EXCEL CON VBA**

#### Tema 6: Introducción a R

- Visión general de R y R-Studio
- Tipos de datos y asignación de resultados
- Operadores y comandos básicos
- Funciones básicas  $\bullet$

## Tema 7: Uso de librerías

- Concepto y versión
- Elementos a tener en cuenta
- Librerías de interés (GGPLOT2, DPLYR, READR, …)

Tema 8: Entrada y salida de datos

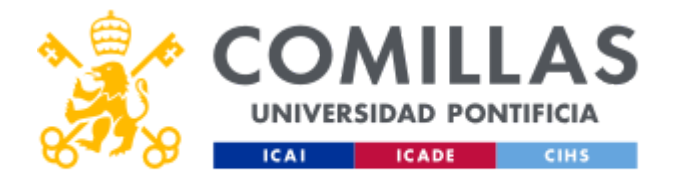

- Ficheros R
- Ficheros CSV
- Otros tipos de ficheros

#### Temas 9: Tratamiento de datos estructurados

- Vectores
- Matrices
- Dataframes
- Listas

#### Tema 10: Representación gráfica

- · Básica
- Gráficos GGPLOT2
- Tipos de gráficos

## **BLOQUE 3: MATLAB APLICADO AL DISEÑO DE HERRAMIENTAS FINANCIERAS Y DE RIESGO**

#### Tema 11: Introducción a Matlab

- ¿Por qué Matlab?
- El entorno de trabajo en Matlab
- Uso del "help"

#### Tema 12: Operaciones con vectores y matrices

- Tipos de datos
- Definición de vectores
- Definición de matrices. Formas de definir una matriz
- Operadores relacionales y lógicos
- Operaciones con matrices

#### Tema 13: Funciones

- Características generales de las funciones de Matlab.
- Funciones elementales: matemáticas, estadísticas, etc.
- Funciones para vectores.
- Funciones para matrices.
- Operadores para vectores y matrices.
- Librerías de funciones de Matlab: aplicación práctica en finanzas y riesgos

#### Tema 14: Elementos de programación con Matlab

- Bifurcaciones y bucles: sentencias if, swicht, for, while, break
- Creación de ficheros .m: scripts y funciones
- Entrada y salida de datos
- Lectura y escritura de ficheros

Tema 15: Manejo de gráficos

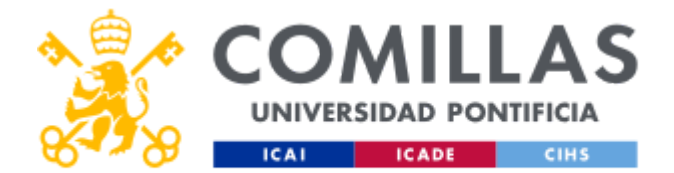

- Funciones gráficas elementales
- Ventanas de gráficos

#### Tema 16: Aplicaciones en probabilidad y estadística

- Funciones de probabilidad. Distribuciones discretas y continuas.
- Variables multidimensionales.
- Correlación y dependencia. La descomposición de Cholesky.
- Cópulas en finanzas

#### Tema 17: Aplicaciones en simulación de Monte Carlo

- Funciones de Matlab y generadores de números aleatorios.
- Simulación: métodos de aceptación-rechazo y la transformada inversa.
- Técnicas de reducción de varianza

#### Tema 18: Aplicaciones en procesos estocásticos

- Tratamiento de datos y series financieras con Matlab. Funciones y herramientas para finanzas y riesgos.
- El paseo aleatorio.
- Procesos de Wiener.
- Procesos de Black-Scholes.
- Procesos de reversión a la media: Vasicek y CIR.
- Procesos con correlación.
- Procesos con saltos

### Tema 19: Opciones. Valoración en tiempo discreto

- Valoración binomial. Modelo CRR (Cox, Ross, Rubinstein).
- Valoración de opciones plain vanilla y exóticas: barreras, digitales, asiáticas, rainbow, cestas, etc.
- Gestión del riesgo mediante las griegas. Cálculo del VaR mediante simulación

#### Tema 20: Opciones. Valoración en tiempo continuo

- Hipótesis del modelo de Black-Scholes.
- Valoración de opciones plain vanilla y exóticas. Smile de volatilidad.
- Valoración mediante variables antitéticas.
- El algoritmo Least squares Monte Carlo.
- Librerías de funciones de Matlab para la valoración de opciones

## **METODOLOGÍA DOCENTE**

#### **Aspectos metodológicos generales de la asignatura**

### **Metodología Presencial: Actividades**

El profesor realiza una breve exposición teórica de cada tema, pero las Sesiones serán fundamentalmente prácticas, para ilustrar con ejemplos todas las herramientas informáticas documentadas en la teoría. CGI01, CGI02, CGI05,

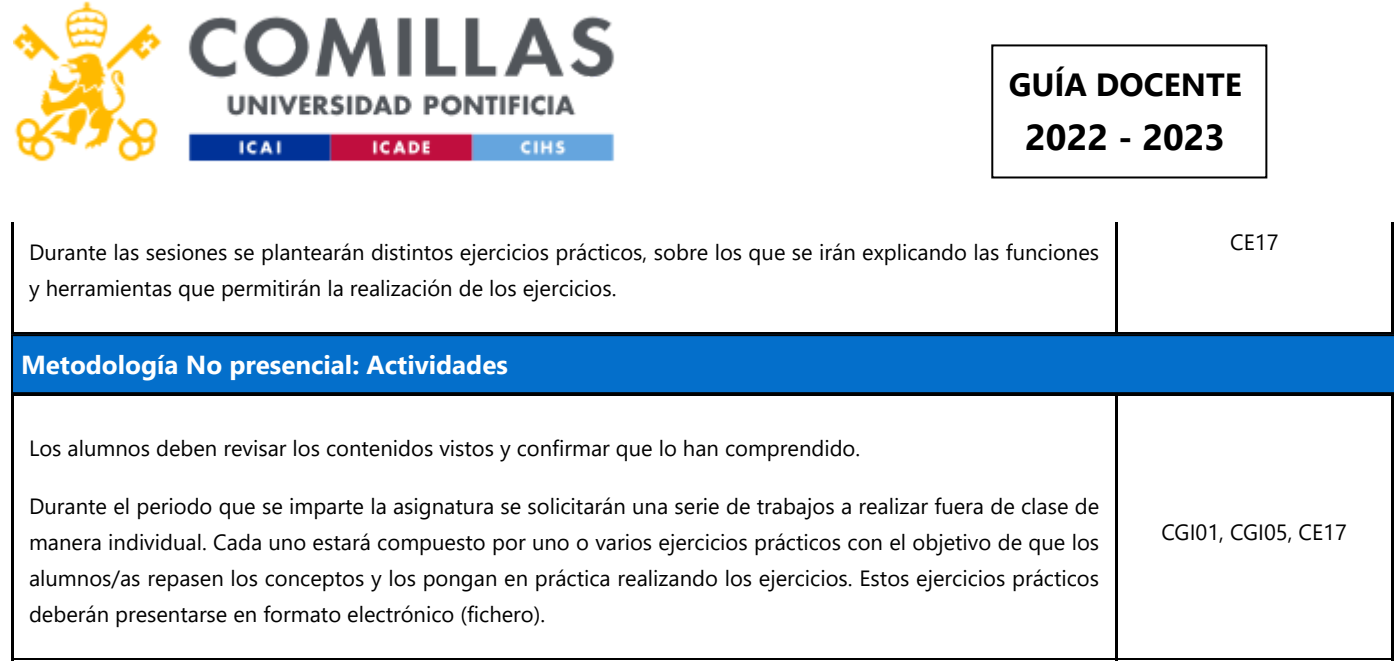

## **RESUMEN HORAS DE TRABAJO DEL ALUMNO**

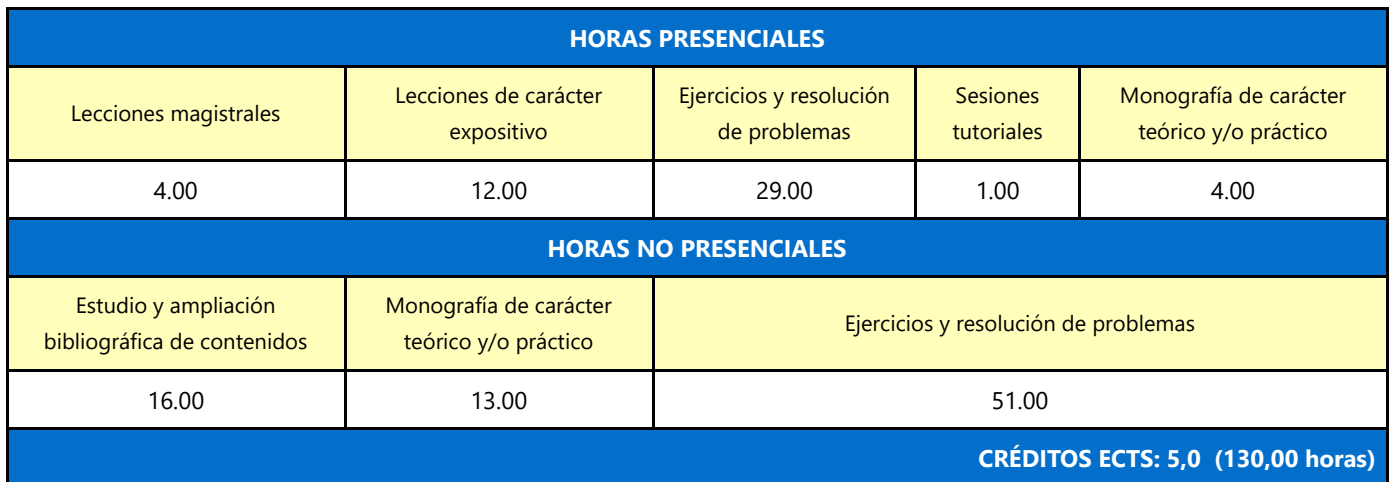

## **EVALUACIÓN Y CRITERIOS DE CALIFICACIÓN**

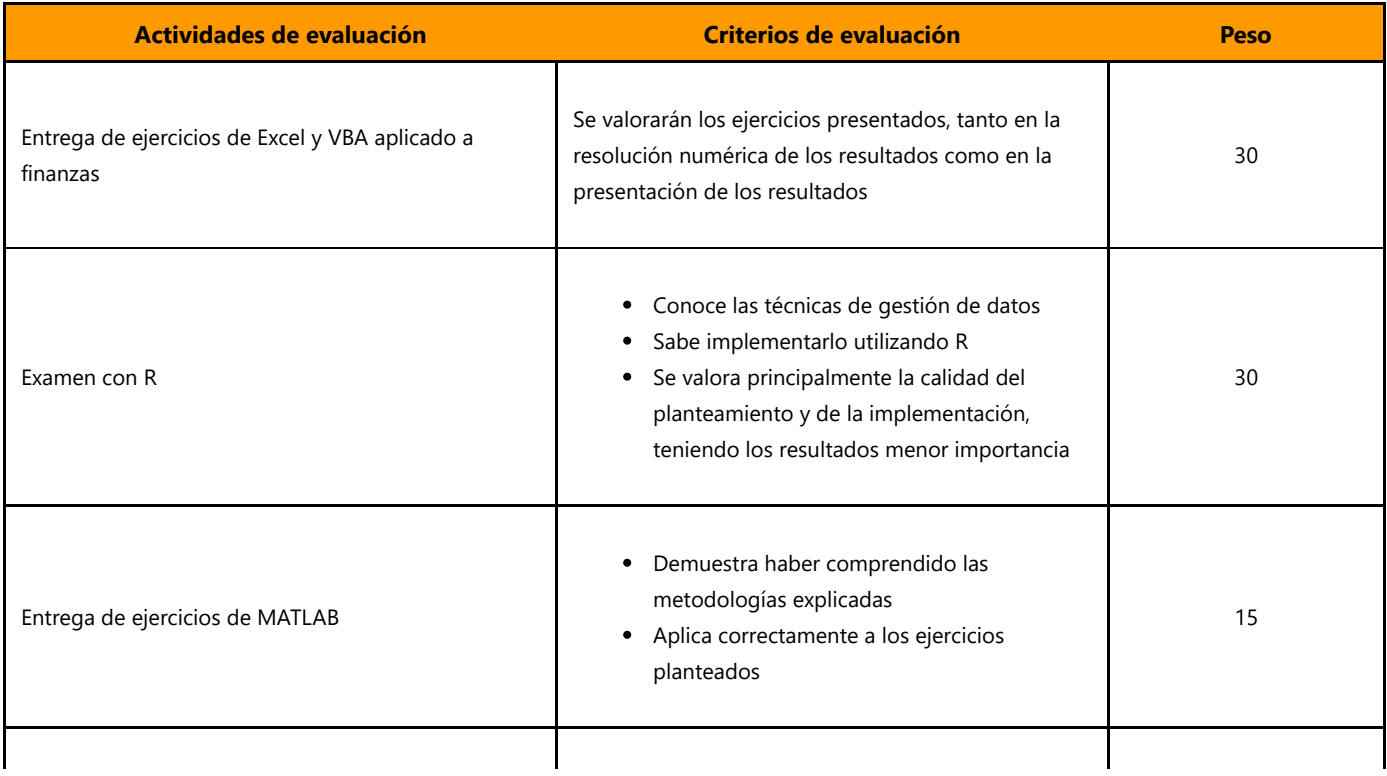

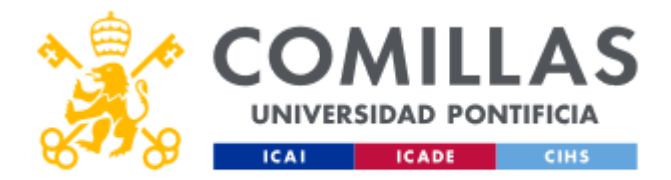

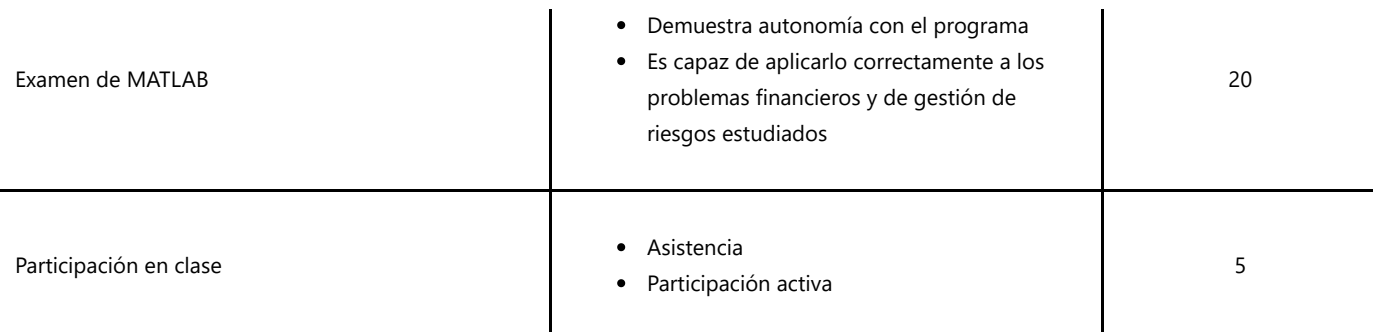

## **BIBLIOGRAFÍA Y RECURSOS**

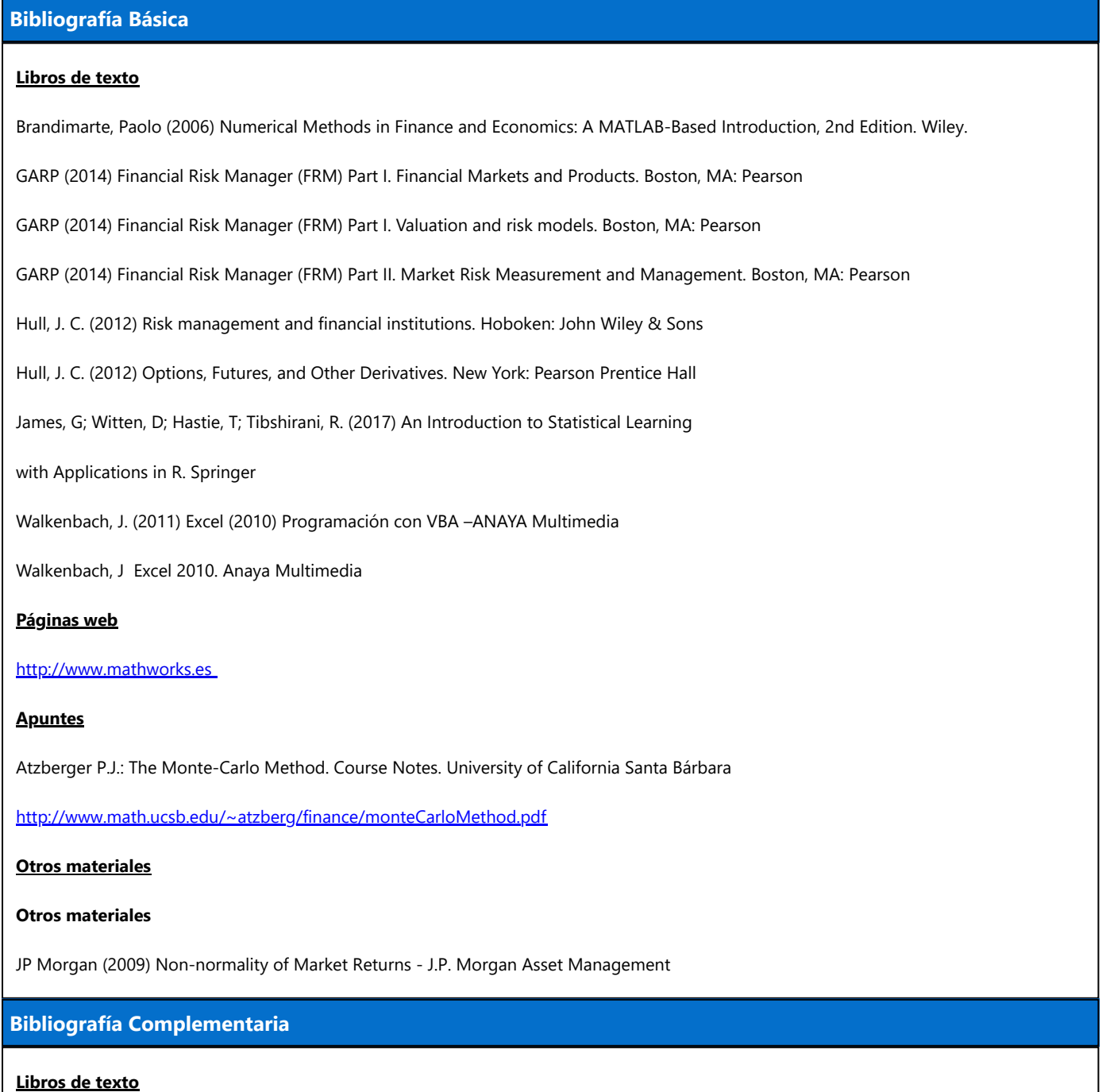

Taleb N.N. (2010) The Black Swan - Random House

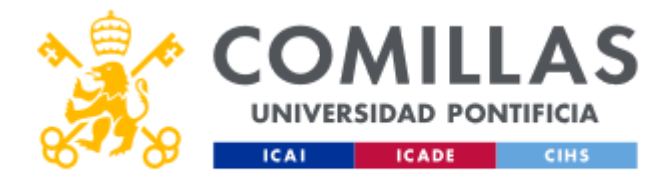

Gamerman D. (2006) Markov Chain Monte Carlo, Stochastic simulation for Bayesian inference – Chapman & Hall 2006

### **Artículos**

Black, F. and M. Scholes (1973). "The pricing of options and corporate liabilities", Journal of Political Economy 81, 637-659.

Cox, J., Ross, S. and Rubinstein (1979), "Option pricing: a simplified approach, Journal of Financial Economics 7, 229-263"

En cumplimiento de la normativa vigente en materia de **protección de datos de carácter personal**, le informamos y recordamos que puede consultar los aspectos relativos a privacidad y protección de datos que ha aceptado en su matrícula entrando en esta web y pulsando "descargar"

<https://servicios.upcomillas.es/sedeelectronica/inicio.aspx?csv=02E4557CAA66F4A81663AD10CED66792>